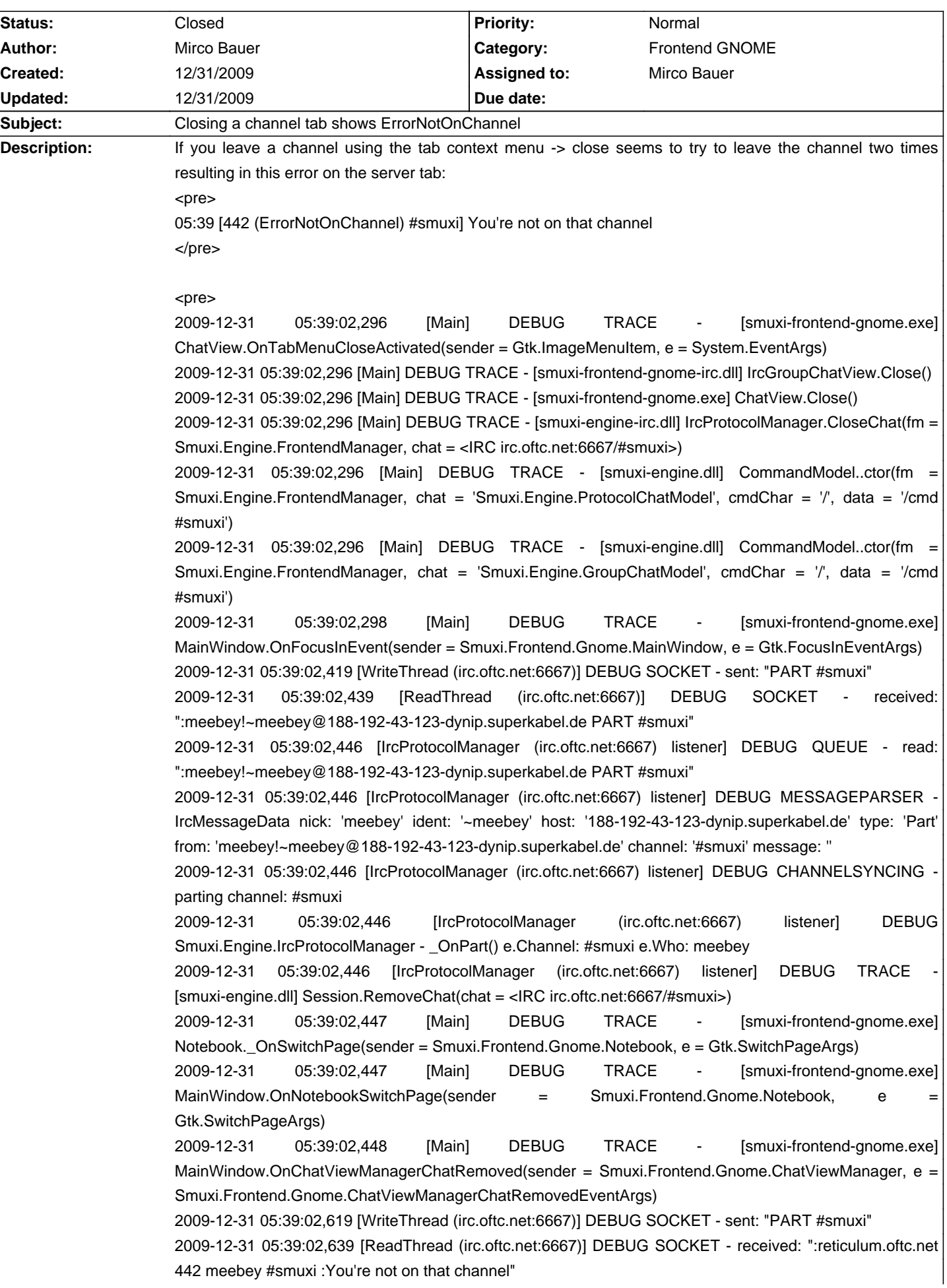

# **Smuxi - Bug # 261: Closing a channel tab shows ErrorNotOnChannel**

### **Associated revisions**

## **12/31/2009 12:16 PM - Mirco Bauer**

Fixed leaving an IRC channel two times if the tab close button was used, as the base implementation of Close() handles this already. (closes: #261)

## **History**

#### **12/31/2009 12:18 PM - Mirco Bauer**

- Status changed from New to Closed
- % Done changed from 0 to 100

Applied in changeset commit:"9dc69c4caa22f7f97bdfc5180434439b7b765bee".